Digital Image Correlation (DIC) experiments can be used to generate the deformation field of a specimen subjected to an applied load. This technique relies on the ability to produce a speckle pattern with the following characteristics:

Various methods can be used to generate speckle patterns such as paints and dyes. This project will use spray paint and an airbrush with a 3D-printed attachment to apply speckles.

# IOWA STATE UNIVERSITY **Mechanical Engineering**

A MATLAB code was developed to **quantitatively analyze the speckle patterns** produced from using the spray paint or the airbrush attachment.

The MATLAB code provides researchers with data that can be interpreted to determine the quality of a speckle pattern.

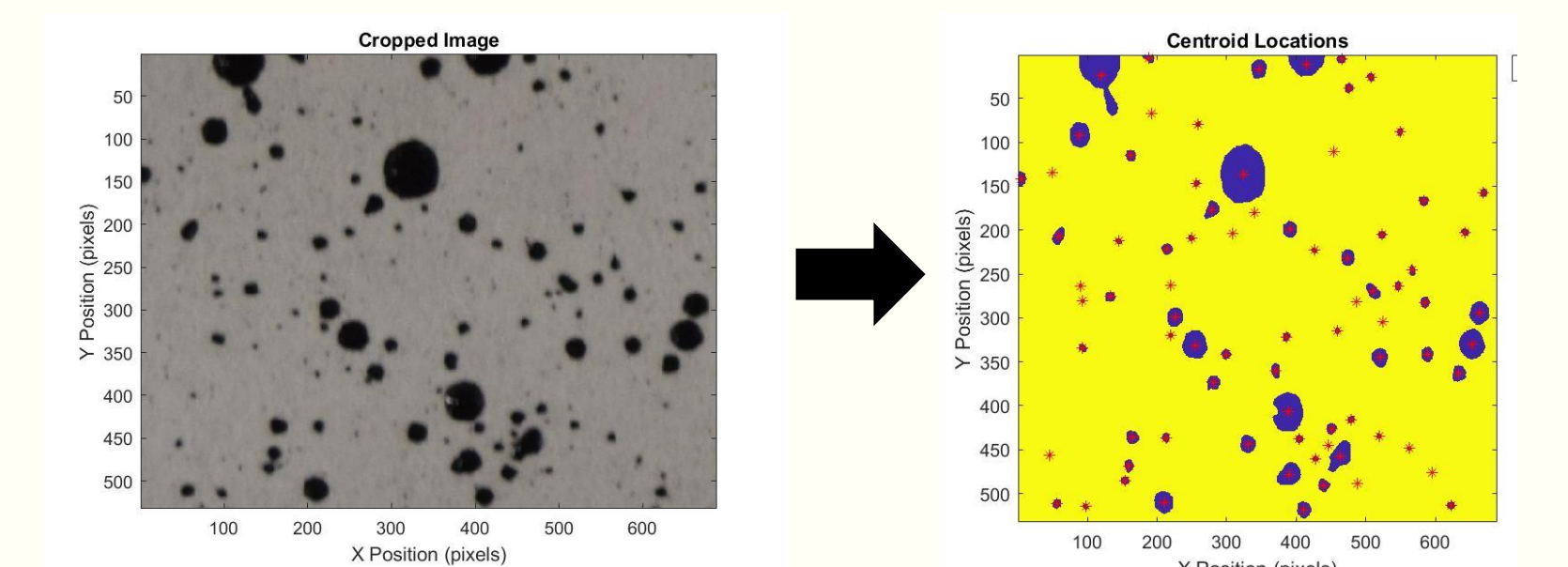

The code displays the following characteristics:

#### **Objective**

### Sarah Hansen, Joshua Holtzleiter, Cassidy Carolan, and Sarah A. Bentil

## **Speckling Soft Materials Using an Airbrush Attachment for Digital Image Correlation Experiments**

**The objective of this research is to determine the feasibility of using an airbrush attachment as a means to speckle soft biological tissue.**

Additionally, a MATLAB code will be created to analyze speckle patterns.

**Acknowledgements: This project is financially supported by Roy J. Carver Charitable Trust under Grant No. 18-5021 and also in part by the Iowa State University Foundation.**  References: [1] McCarty, Annastacia K.; Zhang, Ling; Hansen, Sarah; Jackson, William J.; Sarah A. Bentil." Viscoelastic properties of shock wave exposed brain tissue subjected to unconfined compression experiments." Journa *Materials,* 100(2019)*, ScienceDirect,* Web. 15 April 2020

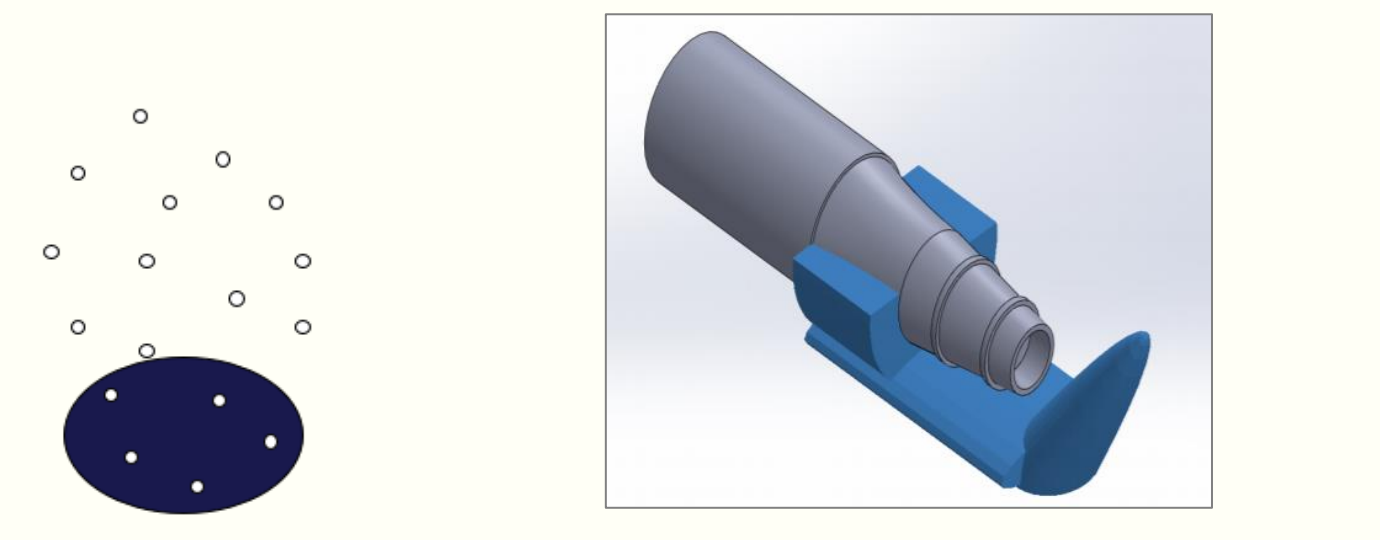

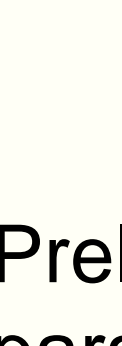

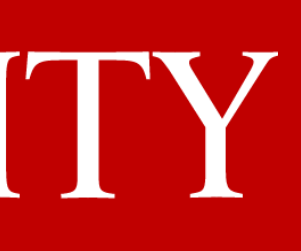

#### **Research Methods**

#### **Next Steps:**

- Conduct compression experiments of brain tissue
- Analyze speckle patterns with MATLAB
- Verify method of using an airbrush attachment
- Compare deformation fields from airbrush and spray paint methods, using the percent difference

The speckling technique will determine the repeatability of speckle pattern created; this work will benefit researchers using DIC to characterize the mechanical properties of soft materials.

#### **Current Focus and Results**

#### **Background**

#### **Future Work**

The airbrush attachment was designed for speckling purposes. It offers spray precision and speckle size control.

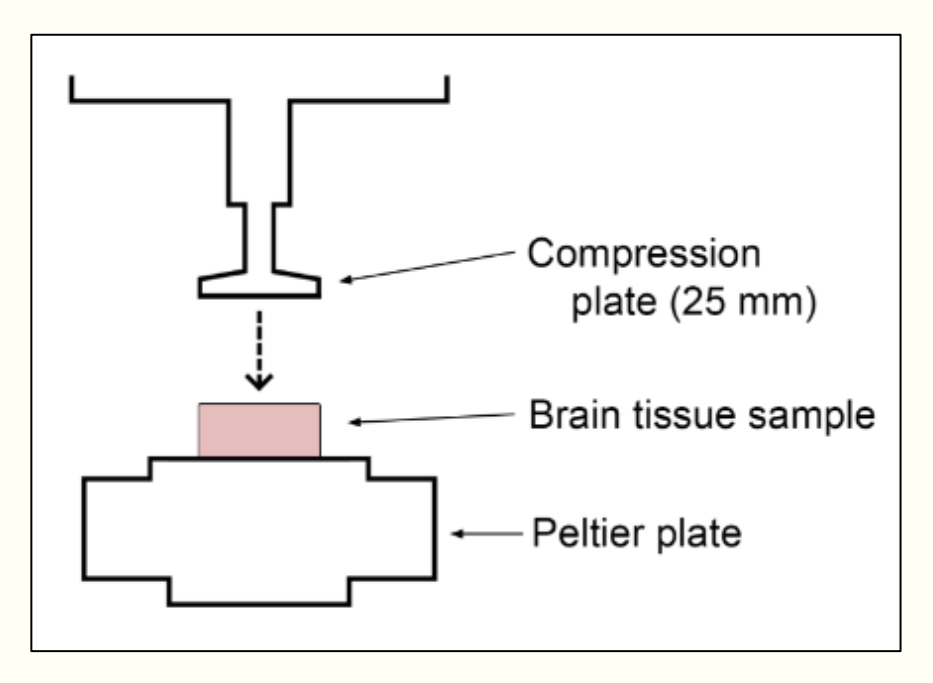

*Figure 2: Compression Test Setup [1]*

**Purpose:** To compare speckle patterns created using spray paint and an airbrush with attachment.

#### **Test Procedure:**

- Core 25 mm porcine brain sample
- Apply speckle patterns
	- Airbrush; spray paint
- Perform compression tests
	- 50 mm/min to achieve 20% strain
- Analyze images using a DIC software (i.e. VIC 3D)
- $\rightarrow$  **Compare results from airbrush vs spray paint test**

- High contrast
- Consistent speckle size
- Isotropic
- Random

• 50% coverage

- Total number of speckles
- Speckle centroid location
- Average speckle area

• Density percentage

• Randomness value

*(a) (b) Figure 1: (a) Spray Paint Technique (b) and Airbrush Nozzle with Attachment* *Figure 4: (left) Original Image containing Speckles (black) was analyzed using MATLAB to (right) Identify the Speckles' Centroids depicted by the Asterisks*

Preliminary experiments were conducted to establish testing parameters. The ideal airbrush attachment height for a porcine brain sample was also determined.

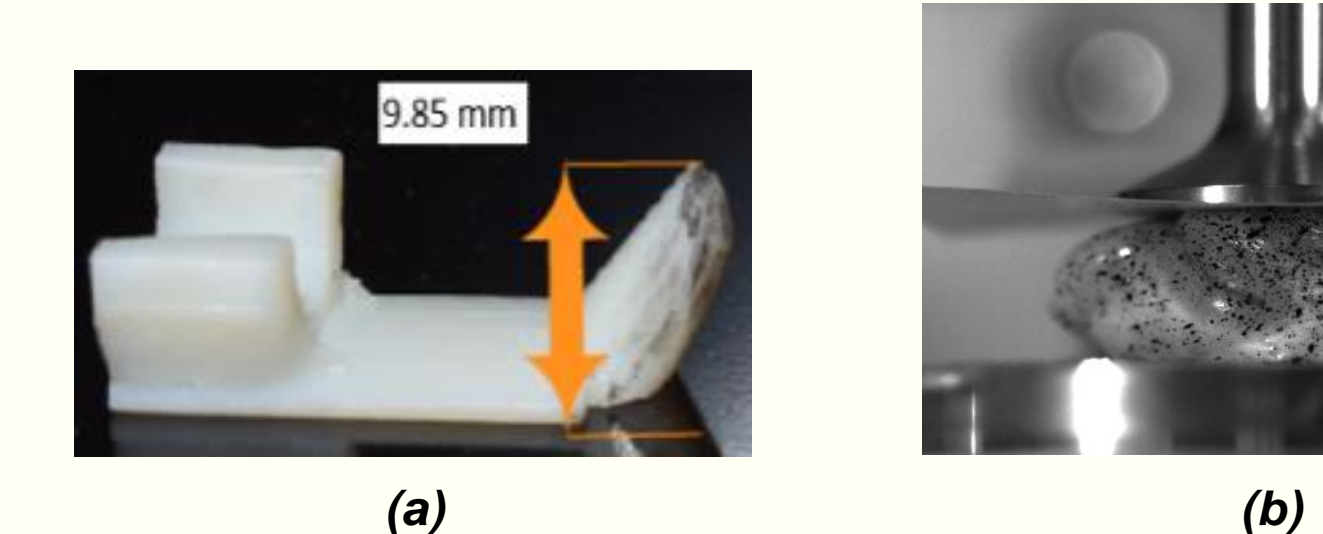

*Figure 3: (a) Airbrush Attachment and (b) Airbrush Speckle Pattern on Brain*